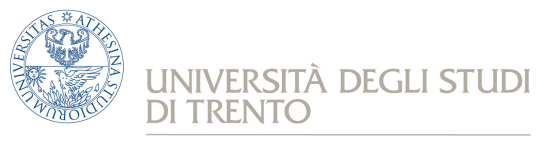

e Scienza dell'Informazione

 *Corso di Laurea in informatica*

# **Reti**

Prova scritta del 12 febbraio 2018 (2° appello sessione invernale AA 2017/18)

## **Istruzioni**

**Svolgere ciascun esercizio su un foglio (non pagina o facciata) separato,** in modo che sia possibile la correzione separata, riportando nome, cognome e numero di matricola. Svolgere gli esercizi con ordine, riportando e descrivendo la procedura seguita in modo da consentire, durante la correzione, di distinguere errori concettuali da errori di distrazione e veniali.

Chiarimenti sulle correzioni potranno essere chiesti (anche per gli esami insufficienti) durante gli esami orali (ufficio Lo Cigno, DISI-Povo2, corridoio est). Uno scritto insufficiente non consente di completare l'esame con l'orale; eventuali prove "al limite" verranno segnalate come "18-".

**Entro le ore 22.00 di mercoledì 14 febbraio verranno pubblicati gli esiti dello scritto con la scaletta del colloquio orale che avverrà tra giovedì 15 e mercoledì 21 febbraio.**

La mancata presenza all'orale implica non passare l'esame e dover rifare anche lo scritto, a meno di giustificati motivi comunicati in anticipo via mail. Nello spazio sottostante avete la possibilità di indicare fino a **4 mezze giornate in cui NON POTETE** fare l'orale (es. Mer. 9-15, Gio. 13-19). Lasciare in bianco se non si hanno preferenze.

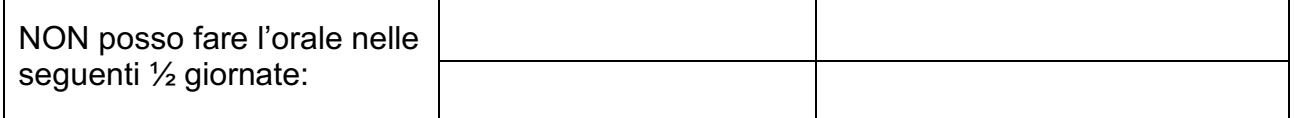

Se si ha motivata necessità (lavoro, salute, …) di fare l'orale in altra data segnalarlo nello spazio sottostante ed inoltre mandare una mail a locigno@disi.unitn.it con la motivazione e la giustificazione della richiesta.

#### **Domande di teoria (11 punti – risposte brevi)**

- 1. Spiegare brevemente, aiutandosi con un disegno, cos'è una architettura protocollare di rete.
- 2. Descrivere come viene formata una PDU in un generico livello protocollare N.
- 3. La base dati del DNS (Domain Name System) è formata da "Resource Records" (RR); definite il formato e fornire due esempi di record diversi con la loro specifica funzione (come traccia ricordarsi che esistono RR chiamati A, CNAME, MX, NS, …)
- 4. Considerando un protocollo a finestra affidabile, discutere vantaggi e svantaggi degli ACK individuali (selettivi), cumulativi (come TCP) e negativi (NACK).
- 5. Descrivere almeno due metodi diversi per delimitare le trame (framing) a livello 2.
- 6. Spiegare, eventualmente aiutandosi con un disegno, il fenomeno del fading nelle reti radiomobili.

# **Esercizio 2 (11 punti)**

Si consideri il protocollo TCP (Transmission Control Protocol) e si risponda, in modo argomentato, alle seguenti domande.

1. TCP calcola dinamicamente il timeout di ritrasmissione (RTO) basandosi sulla misura del

Round Trip Time (RTT); descrivere il processo di misura e il calcolo di RTO.

- 2. Cos'è l'opzione di "timestamp" e perché migliora la stima di RTT e quindi di RTO?
- 3. Dato un RTT fisso di 250ms, una Receiver Window RCWN=46720 byte, una velocità di trasmissione determinata dal link di accesso del server C=1Gbit/s e un framing Ethernet per i pacchetti IP (MTU=1500 byte), si determini il tempo di trasferimento dal server a un client di un file di dimensione D=200000 byte e si calcoli il throughput utile a livello applicativo  $\text{Thr}_A$ , inclusi i tempi di apertura della connessione e di chiusura con i segmenti FIN (non reset della connessione, ma "gentle closure").
- 4. Un dispositivo interno alla rete, per un malfunzionamento del processore di forwarding, inverte sistematicamente l'ordine di inoltro di coppie di pacchetti adiacenti; ad esempio la sequenza di pacchetti ABCDEFGHIL verrà inoltrata come BADCFEHGLI, mentre le due sequenza separate "ABCDE pausa FGHIL" verranno inoltrate come "BADCE pausa GFIHL". Rifare i conti al punto 4 in questa situazione anomala. (Traccia: in questo caso è necessario seguire in modo preciso la dinamica del protocollo e ricordare in modo preciso l'implementazione delle fasi di Slow Start e Congestion Avoidance; la soluzione richiede almeno una mezz'ora, quindi cosiglio di affrontare questo punto come ultima cosa del compito)

## **Esercizio 3 (11 punti)**

Un'azienda di nome "Company" ha due sedi S1 ed S2 in due città diverse. In entrambe le sedi si vuole progettare la rete interna, ciascuna divisa in due sottoreti connesse ad un router (R1 ed R2), come mostrato in figura. Le due sottoreti di ciascuna sede sono una pubblica (LAN1 e LAN2), dedicata alle postazioni fisse, e una privata (WLAN1 e WLAN2), dedicata alla wireless LAN. L'azienda ha accesso ad internet attraverso un ISP che ha a disposizione un pool di indirizzi pubblici: 172.172.0.0/16. L'azienda ha a disposizione il pool di indirizzi 130.192.64.0/23 per le sue due reti pubbliche (da cui attingere per assegnare

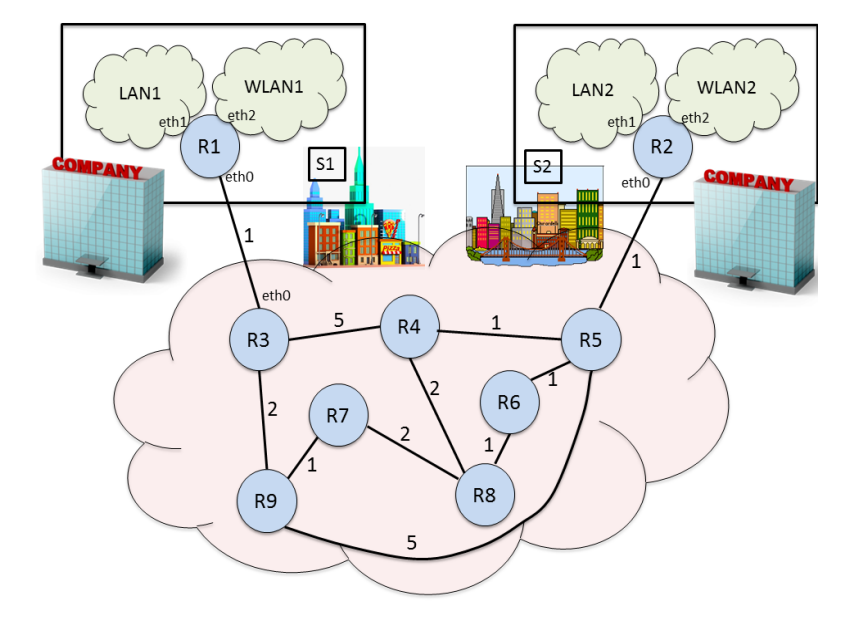

gli indirizzi ad entrambe le reti pubbliche). Tutte le reti private dell'azienda sono di tipo /21 e si è scelto di assegnare a tutte indirizzi del tipo 192.168.x.x (non c'è un motivo tecnico per tale scelta, è una scelta aziendale). Tutti i router in figura usano il protocollo OSPF per gestire l'instradamento dei pacchetti.

- 1. Assegnare opportunamente gli indirizzi IP alle due sottoreti pubbliche LAN1 e LAN2 in modo che le sottoreti possano ospitare il maggior numero possibile di postazioni fisse, sapendo che l'azienda vorrebbe avere lo stesso numero di postazioni fisse nelle due sedi. Per ogni sottorete indicare net-id, subnet mask, range di indirizzi e numero di postazioni fisse.
- 2. Assegnare opportunamente gli indirizzi IP a WLAN1 e WLAN2 in modo che si possa connettere il maggior numero possibile di utenti, sapendo che l'azienda ha circa lo stesso numero di dipendenti nelle due sedi. Per ogni sottorete indicare net-id, subnet mask, range di indirizzi e massimo numero possibile di utenti connessi contemporaneamente.
- 3. Assegnare gli indirizzi IP alle interfacce del router R1 e definire la tabella di routing di R1. L'indirizzo dell'interfaccia eth0 di R3 è 172.172.0.2, con subnet /30.
- 4. Per far comunicare gli host connessi alle quatto sottoreti dell'azienda, è necessario un meccanismo NAT? Se "no", perché? Se "sì", perché? Se "dipende dalle sottoreti", perché?
- 5. Si calcolino, usando l'algoritmo di Djikstra visto a lezione, i cammini minimi dal router R1 verso tutti gli altri router della rete, illustrando in una tabella l'evoluzione dell'algoritmo. Si assuma che i costi dei link siano già stati distribuiti e che i link siano tutti simmetrici.
- 6. Si disegni il minimum spanning tree con radice in R1.